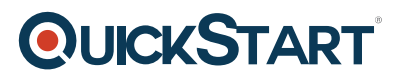

## **Developing Business Applications with PowerApps and Microsoft Flow**

**Modality: Self-Paced Learning**

**Duration: 48 Hours**

## **About this course:**

The manner in which we accomplish work today is basically not quite the same as some years back. Work we see on our phones, laptops, and tablets everywhere we go: on floors of manufacturing, at client meetings or in planes. But then, the applications we use to work together have been delayed to keep pace with worker requests. Not all the issues of a business can be comprehended with off-therack arrangements, however, developing custom solutions has generally been excessively time consuming and expensive.

Microsoft Flow and PowerApps are both pointed squarely at these gaps. They provide individuals who best comprehend their necessities and challenges the power to rapidly meet them, without the complexity, time, and cost of custom software advancement.

In case you're a business analyst or business master, who needs to make applications and computerize work processes to settle business needs, at that point this course is for you. In this course, you will figure out how to utilize your existing information and apply it to improve the process of business in your association. You will figure out how to make applications that tackle explicit business needs, without writing code or struggling with the issues of integration. You will figure out how to concentrate on your information and business procedures, and influence the capacities of Microsoft and PowerApps Flow to convey an answer that works across tablets, phones, and programs.

## **Course Objective:**

- Comprehend what Microsoft Flow, PowerApps, and The Common Data Service are and where they fit in solving situations of the business
- Create a business application that chips away at tablets, phones, and browsers.
- Connect with various information sources, for example, an Excel table on OneDrive, a list in SharePoint, a SQL database and more.
- Automate repetitive work processes using MS Flow

## **Audience:**

**Programmers** 

## **Prerequisites:**

- Comprehend essential ideas of information, for example, Excel tables
- Information on normal formulas of Excel and fundamental programming logic will help.

# **QUICKSTART**

## **Course Outline:**

## **1 | Introduction**

- Overview of the Technologies
- Lab-Setting up Your Environments
- Create an App from Excel Data
- Lab-Creating an App from Excel Data

## **2 | Digitizing Business Scenarios with PowerApps**

- Create a Simple App
- Lab-Creating an App using Data from a SharePoint List
- Customizing Galleries
- Lab-Customizing Galleries
- Working with Forms
- Lab-Working with Forms
- Tips and Best Practices
- Lab-Polishing the App

## **3| Automating Business Logic with Flow**

- Overview of Microsoft Flow
- Scenarios of using Microsoft Flow
- Implementing Approvals
- Lab-Creating Flow for Approvals
- Lab-Creating Flow Triggered within PowerApps
- Flow Administration

## **4 | Managing Business Data with Common Data Services**

- Overview of the Common Data Service
- Lab-Use Data from the Common Data Service
- CDS Advanced Topics

## **5 | Final Lab and Wrap-up**

Final Lab and Wrap-up